## **Email Monitor Crack Download 2022**

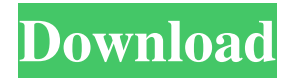

**Email Monitor Crack Free**

- Supports unlimited POP3 Email Accounts - Set it and forget it; it will automatically monitor and delete spam - Runs from the System Tray and doesn't require you to open an Email Client - Allows you to check new Email Messages without opening your main Email Client - Configure it to automatically delete or mark as spam Email Messages - Supports all POP3 Email Servers - Comes as a single EXE file for easy deployment - Keyboard shortcut settings support (hotkeys are not supported by Microsoft) - Runs without Visual C++.NET Framework installed - Compatible with Microsoft Windows XP, 2000, 98, Me, and NT 4.0 (includes Service Pack 2) Email Monitor Full Download Details Email Monitor Download: Espresso Email Spy is a utility that will give

you information about what people are doing in your emails. This program runs as an extension to your web browser so it will not use any additional resources. In addition to tracking email activity it will also generate a detailed web-page for each account which will give

you a complete overview of that account. Email Monitor is a tool to download, delete, and organize emails from your POP3 server. No installation, nor client software is required to use this software. You just need to enter your username and password, and you can start deleting and organizing your email. Gmail Account Spy is a free windows software that will help you to check your gmail account messages without logging into your Gmail account. With Gmail Account Spy you can track, download your gmail account

messages including draft, sent, and junk mail. Image Spy allows you to inspect the images inside an email message without downloading them. It saves you the

hassle of opening attachments or images on your computer and then having to save them to disk. Pop3 e-Mail Checker is an advance tool to check the integrity of your POP3 email server. POP3 e-Mail Checker can scan your mails from POP3 email account to check if

they are spams, viruses, or other bad emails. Email Monitor is a tool to download, delete, and organize emails from your POP3 server. No installation, nor client software is required to use this software. You just need to enter your username and password, and you can start downloading and organizing your email.

**Email Monitor Crack Keygen Full Version**

Email Monitor Cracked 2022 Latest Version is a compact program that is very easy to use. It will monitor your POP3 email accounts and notify you when you have new messages, when they are read, when they are deleted or when they are spam. It does all this by sending you a notification when there is a new email, showing you the messages that you have read, allowing you to delete any you no longer wish to have, and ensuring that all unwanted messages are automatically marked as spam. You are also able to set Email Monitor to open automatically when you start your computer. Once the mail server detects that it is running and that the POP3 mail client is connected, it will start, monitoring the mail server for new email.

You can set up Email Monitor to send an email every 5 minutes, 30 minutes, 1 hour, 2 hours, 3 hours, 4 hours

or 24 hours. Once a mail has been sent, it will automatically repeat that interval until it is removed or the user deletes it. You will know if the mail has been deleted because a notification will be displayed. With Email Monitor, you can easily check your email from the comfort of your home, and any changes to your inbox will automatically be reflected on your email program at your next login. Email Monitor will operate silently in the background, checking for mail on your behalf. You can even set it to start automatically when you log into your PC. The program will start and check your email each time you start your computer, then continue checking for mail at regular intervals until you log out or it is told to quit. To stop it from running, simply log off. Using Email Monitor means that you will never again have to worry about whether there is new mail waiting for you when you log on, as Email Monitor will keep you up to date with all of your email on your POP3 server. Email Monitor is simple to use, and it can be customized to suit your needs. Once you have installed Email Monitor, you will have full access

to all of your mail on your email server. If you use multiple email accounts, you can configure Email Monitor to monitor each of them, and it will display the message count for each account. You can even monitor multiple email accounts from the same POP3 mail server. If you want to access your email using an email program other than your mail server, you can specify that Email Monitor will check mail in the usual POP3 email client. For example, you can use Microsoft Outlook or Outlook Express, or you can specify that it will check mail in another program 81e310abbf

\* Can automatically monitor unlimited number of Email accounts \* Set the interval you want to check for new emails in seconds (Default is 2min) \* Detects new messages on POP3 servers (Non-SPAMMING servers) \* Delete sent messages from the server \* Show the message headers of each message \* Supports multiple POP3 and SMTP servers \* Can be set to check your server in the background \* Preference is saved to the Configuration settings for future use \* Free to download and use How to Install Email Monitor: \* Download the email monitor exe file from the link above \* When the download is complete double-click the.exe file to run it \* After the program has loaded, click the settings button on the top right \* Click the top right corner Options button \* The configuration is now located in the General tab You can monitor your email accounts with Alerts Mail Monitor. You can set the time you want your email accounts to be checked and configure alerts for email accounts which you want to receive when new mail arrives. Alerts Mail Monitor Features: Monitor email accounts Set the time you

want to check your email accounts Generate an alert email when mail arrives in your accounts You can filter emails by email client, subject and any other criteria you want You can specify the email client which sends alerts Set an email address to receive alerts You can keep a custom mail address for each account You can specify an email subject for each account You can specify an email message for each account You can specify an email body for each account You can add a logo for each account You can specify a custom image for each account Alerts Mail Monitor is a well designed small utility that allows you to monitor a list of email accounts with a variety of useful features. It is the most intuitive and easy to use. How to install Alerts Mail Monitor: Download and install the Alerts Mail Monitor app from the link above Start the Alerts Mail Monitor app Set your options, including the email accounts to be monitored How to use Alerts Mail Monitor: Start the app by clicking the top left Start button Choose the email accounts you want to monitor Check your email accounts Get Alerts You can check your mail manually when your email is not checked by the app or set

Monitor all your POP3 Emails automatically Monitor Email Accounts from any directory Monitor emails while using other programs Monitor emails for specific keywords Enable and disable accounts automatically Get notified by Email of new emails arriving Block email addresses, prevent them from sending emails Set email alerts from your email account Find your junk Email Rules to identify emails to be deleted or forwarded Email Monitor is an easy to use program that will monitor an unlimited number of POP3 Email Accounts automatically at any interval you set. It can be configured to sit in the System Tray, out of your way, while it does it's job. Email Monitor is a compact, resource friendly program that has many options to control it's behaviour. Without opening your main Email Client, such as Microsoft Outlook or Outlook Express, you can easily preview messages or delete them from the server. Email Monitor also has the ability to establish sets of Rules to identify specific messages that you may want to delete or mark as spam. Give Email Monitor a try to fully assess its

capabilities! Features: \* Email Accounts can be monitored while using other programs\* Email Accounts can be monitored from any directory\* Account can be enabled or disabled\* Unread Messages are listed in your default Email Client\* Multiple Rules can be applied to specific Email Accounts\* Include or exclude junk messages\* Incorporated configurable Expire Policy\* User can specify an interval to monitor for Email\* user can select from a list of keywords for monitoring\* you can set the Program to run on a schedule\* you can receive a notification when a message is received by the email account being monitored\* you can specify whether to display the contents of the Email\* Emails can be saved to the hard drive and returned to monitor later\* you can specify what Email Client to open to display the emails\* you can specify which Email Account to monitor\* you can specify whether to include or exclude junk messages\* you can choose to set up an Expire Policy for your Email accounts Testimonials: \* "Smart Email" \* "Flexible to use" \* "I really appreciate your program." System requirements: \* Windows 2000/XP/2003\* \*POP3 Emails are accepted, but email accounts which

## use older protocols (such as Eudora) are not supported\* Note: Email Monitor may work with any POP3 Email Server, however it is designed for use with AOL, Hotmail, and Yahoo! If you find any of the above links are broken, please submit a request to the webmaster If you find any of the above links are broken, please submit a request to the webmaster I had the original Pop3Mail software, but it was too heavy for my "thin" computer. However, I was amazed at the new version that I tried. It is quick, easy to use, and surprisingly smart! I am using it and I love it

**System Requirements For Email Monitor:**

About: Bringing you a long-awaited remake of the classic Tower of Druaga: The Aegis of Uruk! Experience this timeless classic with updated graphics, more varied and unique combat, and much more! FEATURES: ● Explore a procedurally generated world and fight countless enemies in turn-based combat. ● Navigate through the beautifully handdrawn environment by using the free-camera system. ● Customize your party of four heroes with over 20 armors.  $\bullet$  Enjoy epic boss fights and more with the A

## Related links:

<https://lighteducationbd.com/wp-content/uploads/2022/06/marfai.pdf> https://www.cbdxpress.de/wp-content/uploads/DBConvert\_for\_SOLite\_and\_MSSOL.pdf https://jobbadigitalt.se/wp-content/uploads/2022/06/Workbook Size Optimizer.pdf <https://foncab.org/wp-content/uploads/2022/06/takejah.pdf> <http://amlakparleman.com/wp-content/uploads/2022/06/MediaMonkey.pdf>

<http://nynyroof.com/wp-content/uploads/2022/06/japahari.pdf> [http://www.gurujijunction.com/wp-content/uploads/2022/06/CDROM\\_Open\\_Close.pdf](http://www.gurujijunction.com/wp-content/uploads/2022/06/CDROM_Open_Close.pdf) <http://www.pickrecruit.com/wp-content/uploads/2022/06/TreeProjects.pdf> <https://revitiq.com/wp-content/uploads/2022/06/hatigio.pdf>